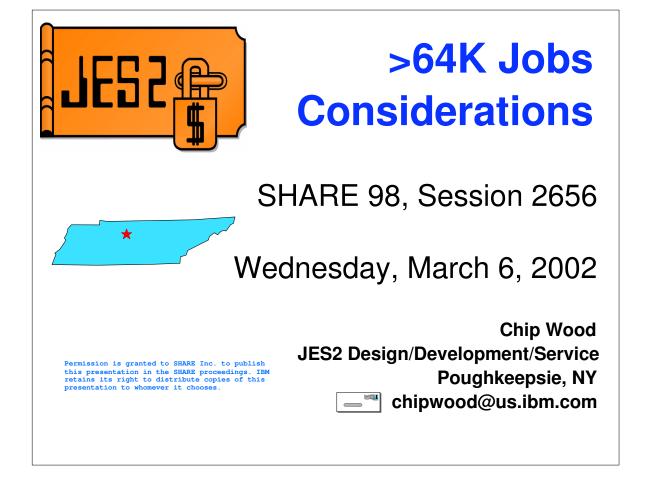

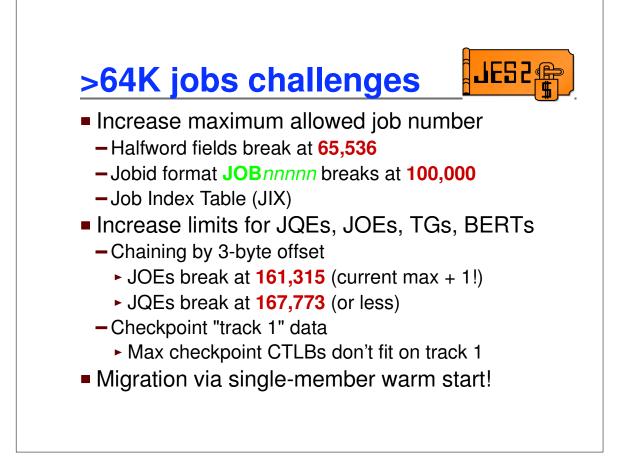

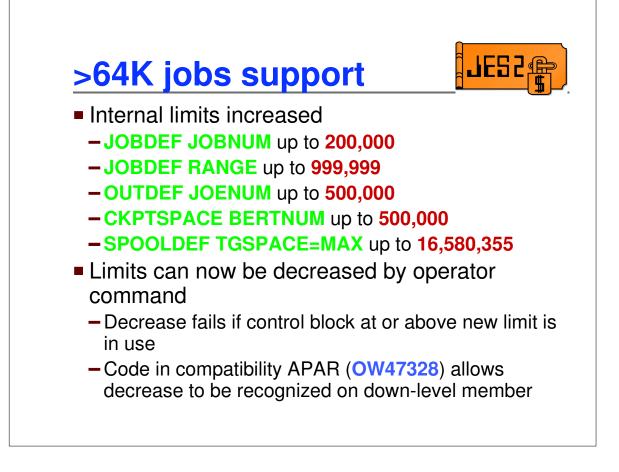

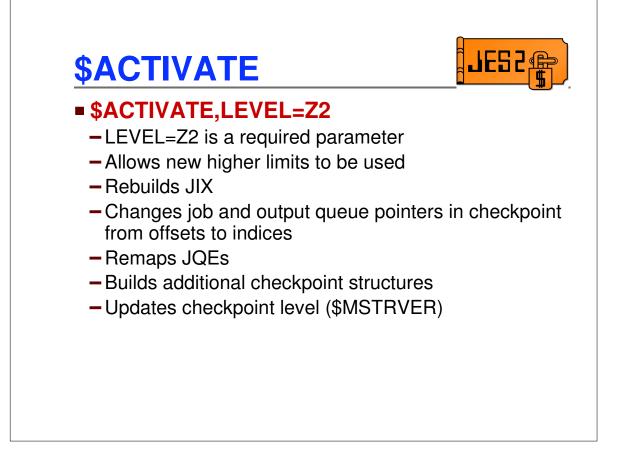

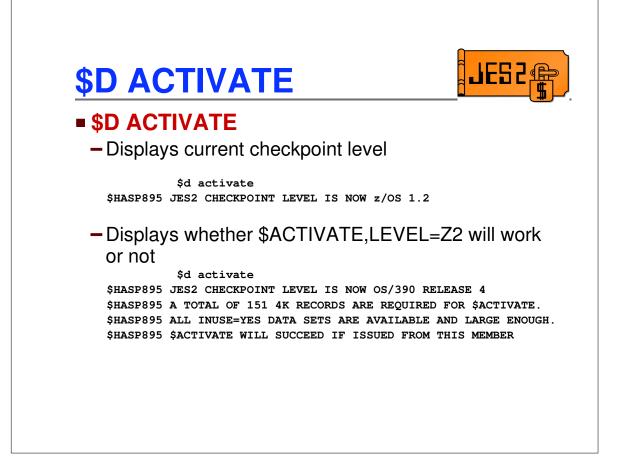

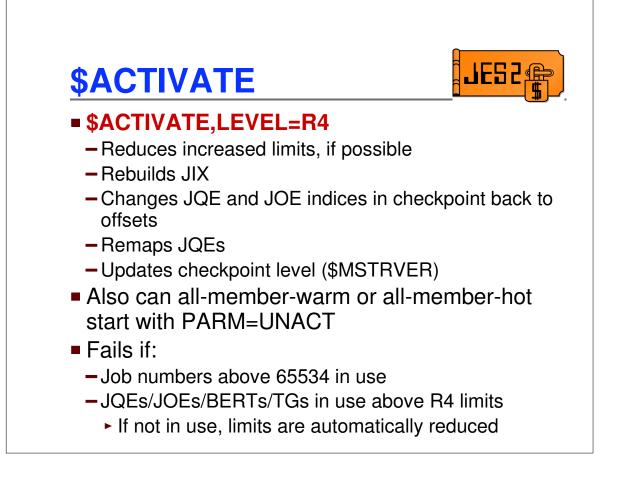

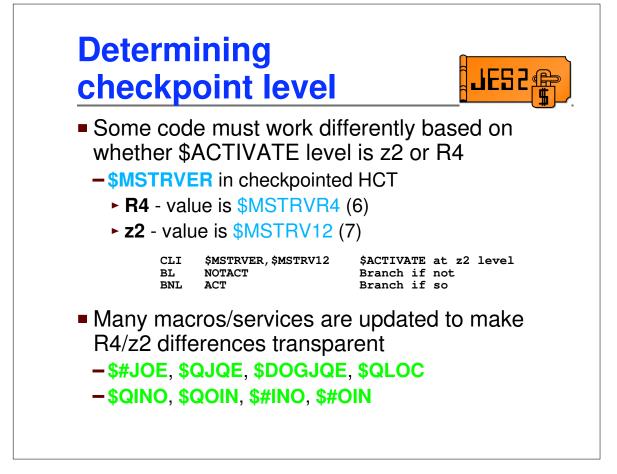

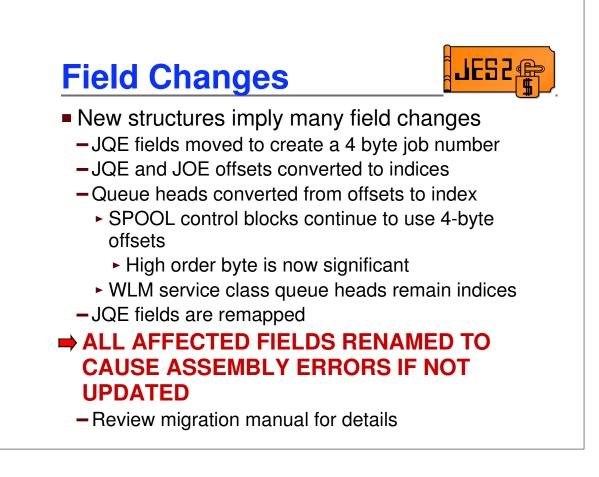

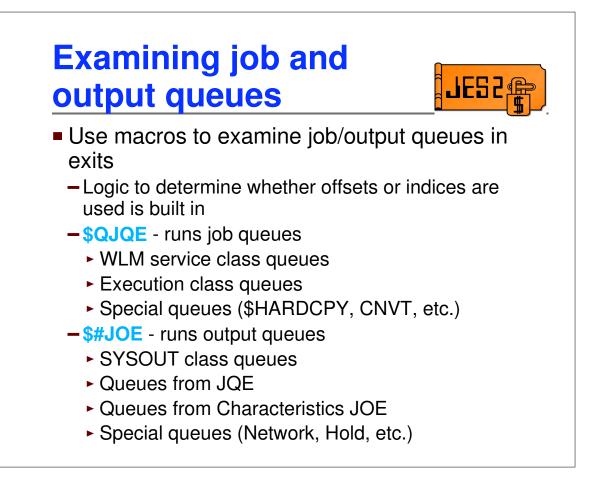

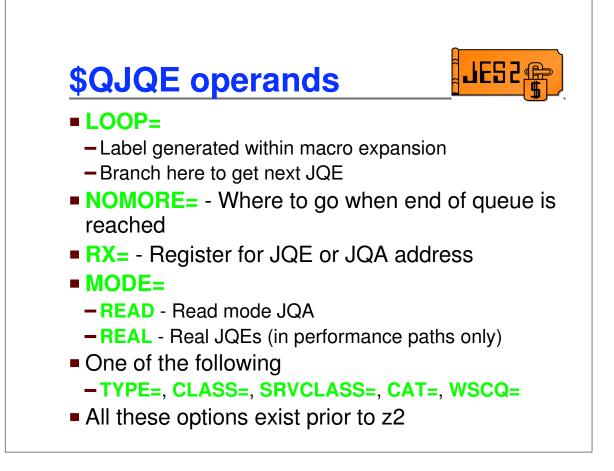

| USING JQA,Rx<br>B LABEL1 Loop for more (LOOP=)                                     | class queu                   | ,                 | n a specific execution       |
|------------------------------------------------------------------------------------|------------------------------|-------------------|------------------------------|
| LOOP=LABEL1,<br>NOMORE=LABEL2<br>USING JQA,Rx<br>B LABEL1<br>Loop for more (LOOP=) | ŞQJQI                        |                   |                              |
| . <process for="" job="" jqe=""><br/>B LABEL1 Loop for more (LOOP=)</process>      |                              | LOOP=LABEL1,      |                              |
| B LABEL1 Loop for more (LOOP=)                                                     | USIN                         | IG JQA, Rx        |                              |
|                                                                                    | . <pre>. <pre>. </pre></pre> | cess JQE for job> | >                            |
| LABEL2 DS OH Done with all JQEs (NOMORE=                                           | В                            | LABEL1            | Loop for more (LOOP=)        |
|                                                                                    | LABEL2 DS                    | ОН                | Done with all JQEs (NOMORE=) |

| _      | _                       | ll the jobs on<br>s queue:                                                 | a specific WLM                                    |
|--------|-------------------------|----------------------------------------------------------------------------|---------------------------------------------------|
|        | \$QJQE                  | SRVCLASS=<8-byte<br>REG=Rx,<br>MODE=READ,<br>LOOP=LABEL1,<br>NOMORE=LABEL2 | Register for JQE address<br>Label to keep looping |
|        | USING                   | JQA, Rx                                                                    |                                                   |
| •      | <pre><pre>c</pre></pre> | cess JQE for job>                                                          |                                                   |
| •      | в                       | LABEL1                                                                     | Loop for more (LOOP=)                             |
| LABEL2 | DS                      | ОН                                                                         | Done with all JQEs (NOMORE=                       |

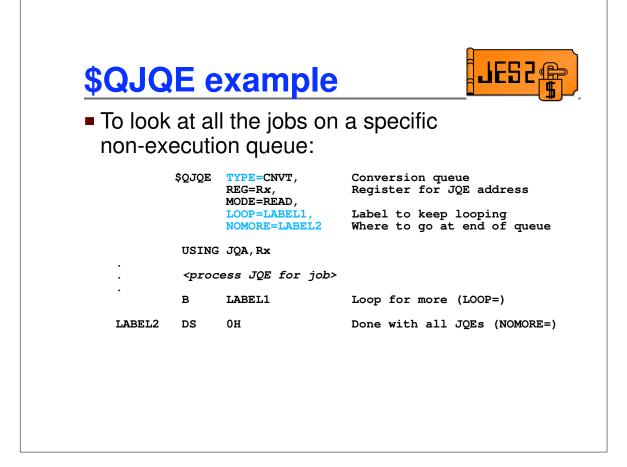

| \$QJQ          | Ee                   | xample                                                                                                    |                                                                                                    |
|----------------|----------------------|----------------------------------------------------------------------------------------------------|----------------------------------------------------------------------------------------------------|
| To look queues |                      | I the jobs on                                                                                                    | all execution class                                                                                                    |
| NEXTCAT        | LR                   | Ry, Ry<br>T ACTION=FETCHNEX<br>CAT= (Ry),<br>ERRET=LABEL2<br>Ry, R1<br>CAT= (Ry),<br>REG=Rx,<br>MODE=READ,<br>LOOP=LABEL1,<br>NOMORE=NEXTCAT | No previous CAT<br>T,<br>Previous CAT<br>Where to go if no more CATs<br>Copy CAT address<br>Register for JQE address<br>Label to keep looping<br>Where to go at end of queue |
|                |                      | JQA, Rx                                                                                                    |                                                                                                    |
| •              | <proc<br>B</proc<br> | ess JQE for job><br>LABEL1                                                                                                    | Loop for more (LOOP=)                                                                                                    |
| LABEL2         | DS                   | ОН                                                                                                    | Done with all JQEs                                                                                                    |
|                | 22                   | UN                                                                                                    | Done with all Jors                                                                                                    |

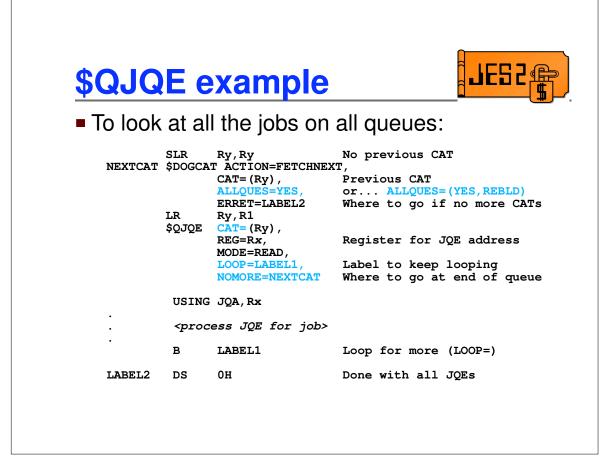

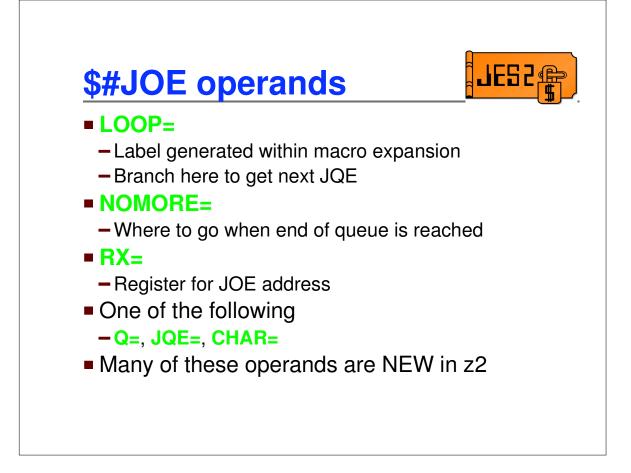

| <pre>\$#JOE JQE=<jqe-address>,<br/>REG=Rx,    Register for JOE address<br/>LOOP=LABEL1,    Label to keep looping<br/>NOMORE=LABEL2 Where to go at end of que<br/>USING JOE, Rx<br/><process joe=""><br/>B LABEL1 Loop for more (LOOP=)</process></jqe-address></pre> | To lool <b>particu</b> |                         |                         | ssociated with a                                  |
|----------------------------------------------------------------------------------------------------|------------------------|-------------------------|-------------------------|---------------------------------------------------|
| . <process joe=""></process>                                                                                                    |                        | \$#JOE                  | REG=Rx,<br>LOOP=LABEL1, | Register for JOE address<br>Label to keep looping |
|                                                                                                    |                        | USING                   | JOE, Rx                 |                                                   |
| B LABEL1 Loop for more (LOOP=)                                                                                                    | •                      | <pre><pre>c</pre></pre> | ess JOE>                |                                                   |
|                                                                                                    | ·                      | в                       | LABEL1                  | Loop for more (LOOP=)                             |
| LABEL2 DS OH Done with all JOEs (NOMOF                                                                                                    | LABEL2                 | DS                      | ОН                      | Done with all JOEs (NOMORE=                       |

|        |                                                    | I the Work-Johanacteristics | OEs associated with a s-JOE: |
|--------|----------------------------------------------------|-----------------------------|------------------------------|
|        | \$#JOE                                             | REG=Rx,<br>LOOP=LABEL1,     | ,                            |
|        | USING                                              | JOE, Rx                     |                              |
| •      | <proc< td=""><td>ess JOE&gt;</td><td></td></proc<> | ess JOE>                    |                              |
| ·      | в                                                  | LABEL1                      | Loop for more (LOOP=)        |
| LABEL2 | DS                                                 | ОН                          | Done with all JOEs (NOMORE=) |
|        |                                                    |                             |                              |
|        |                                                    |                             |                              |

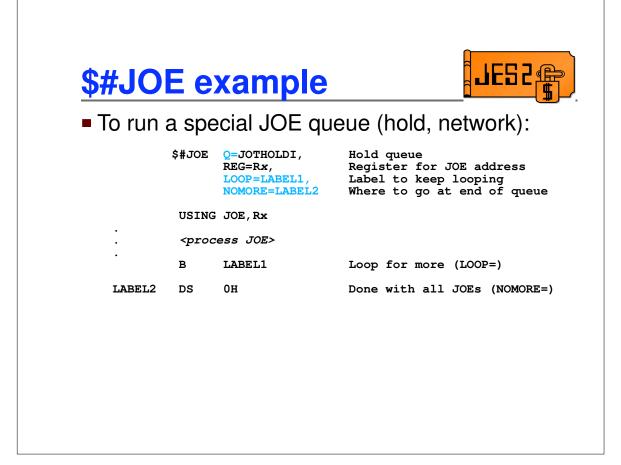

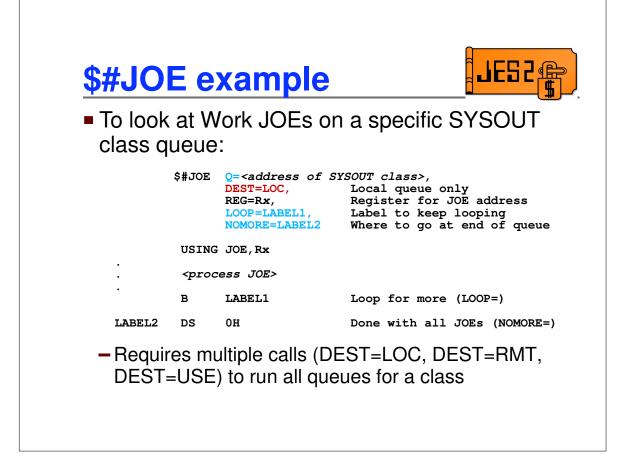

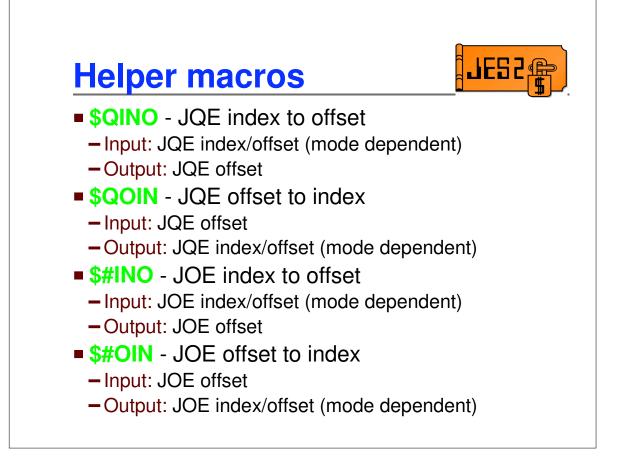

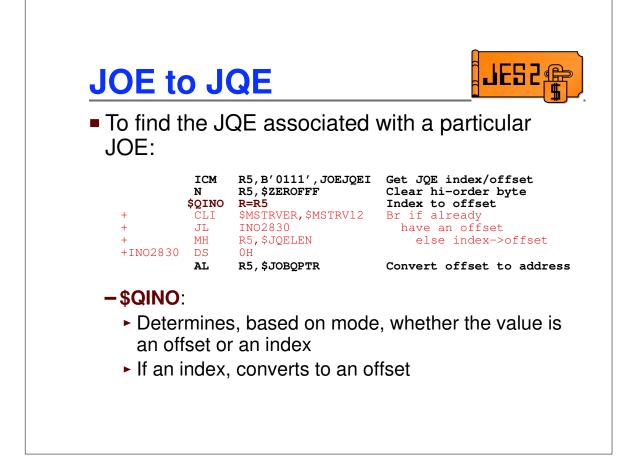

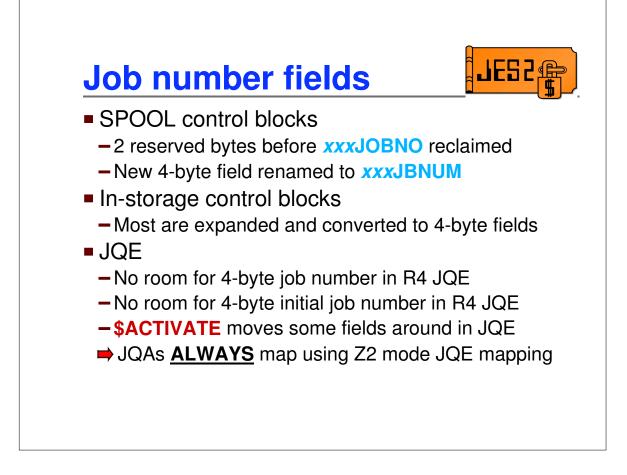

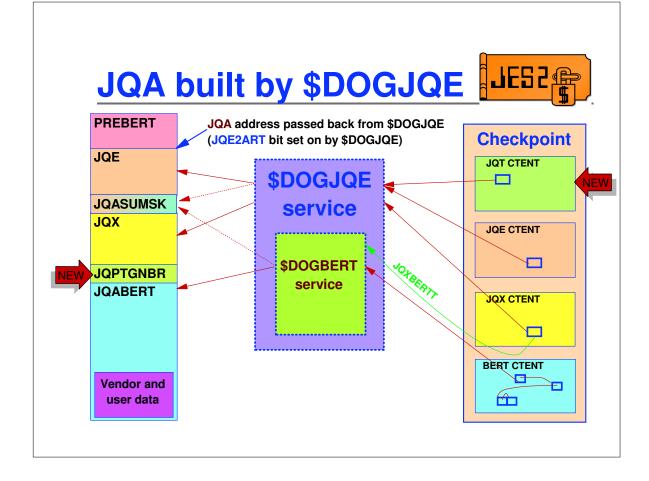

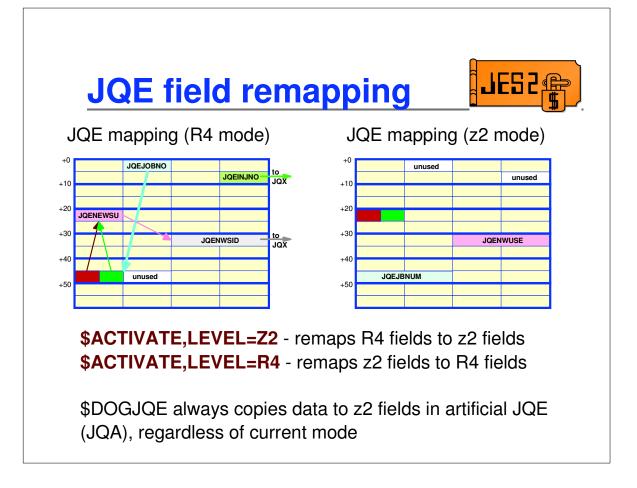

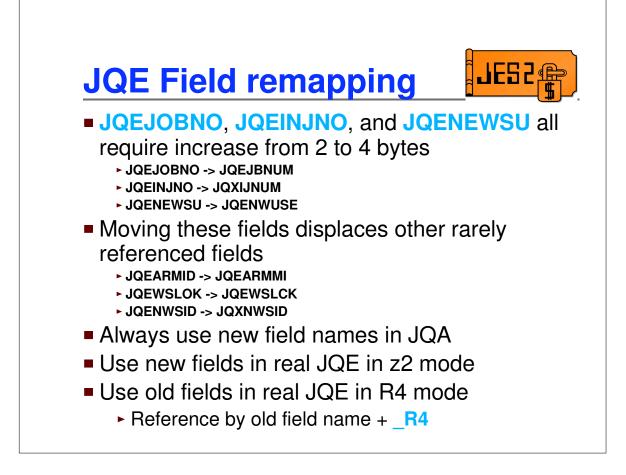

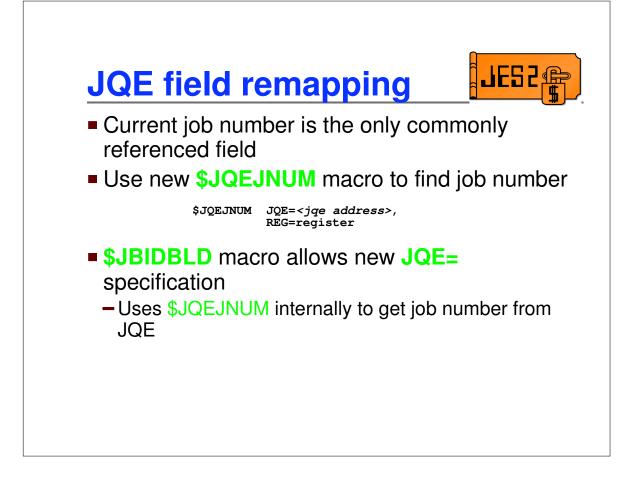

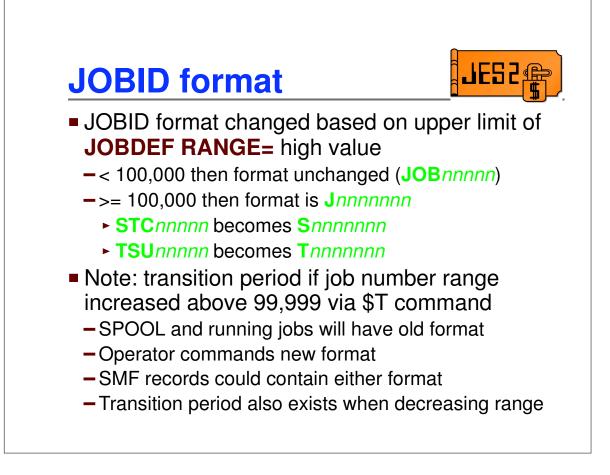

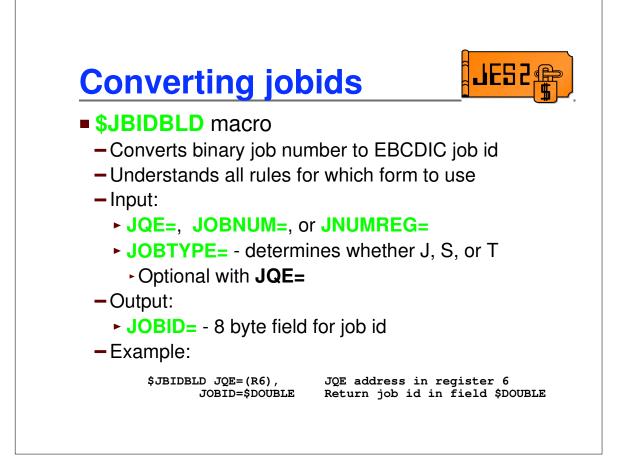

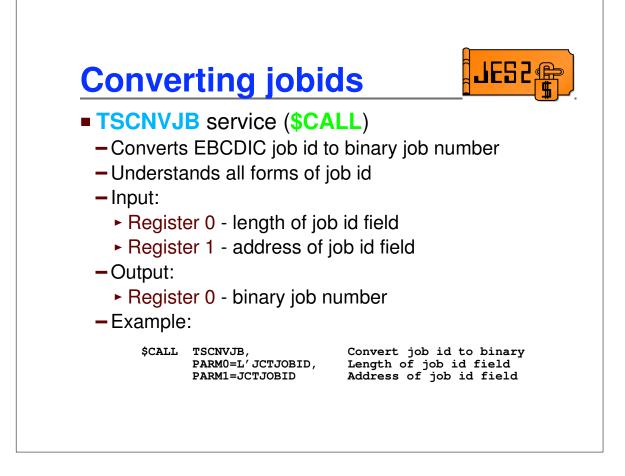

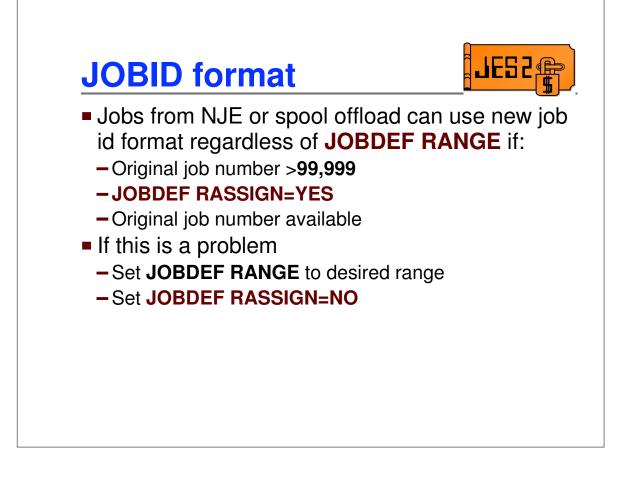

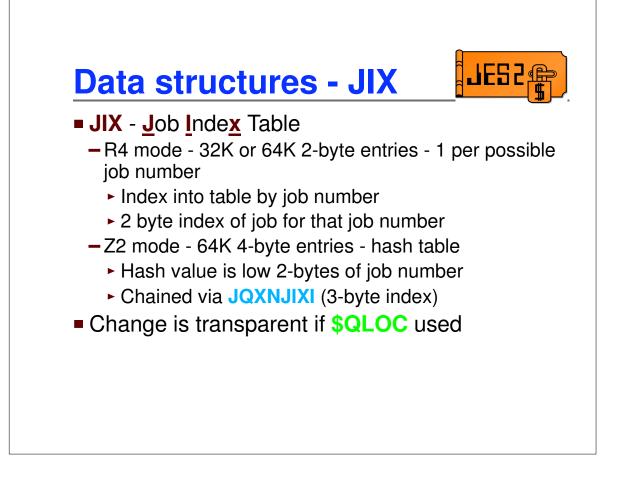

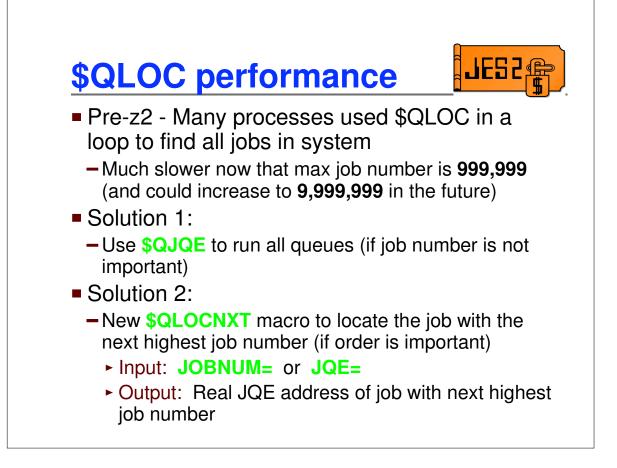

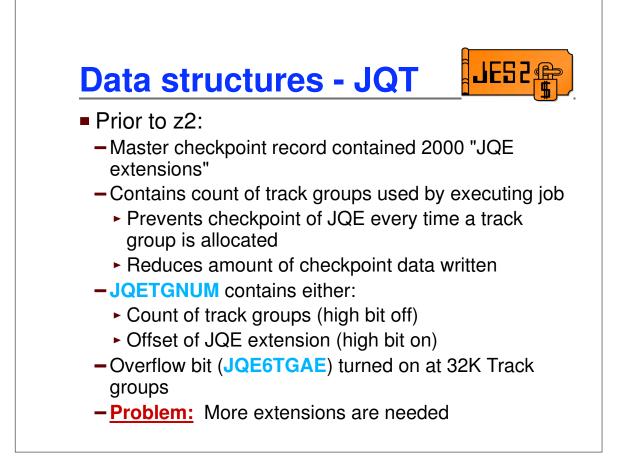

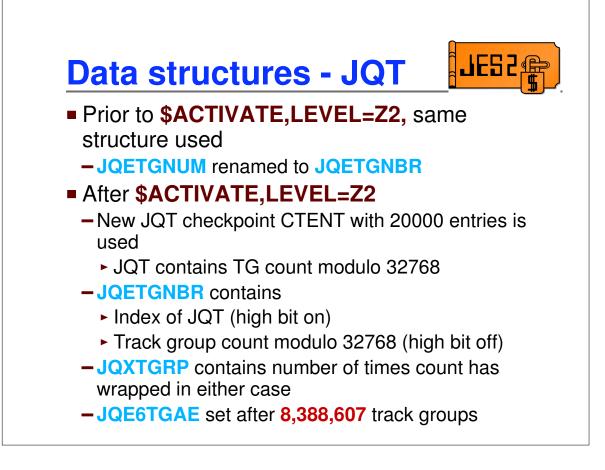

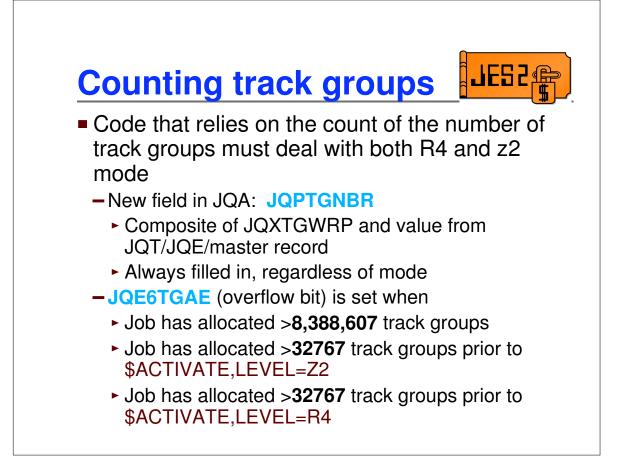

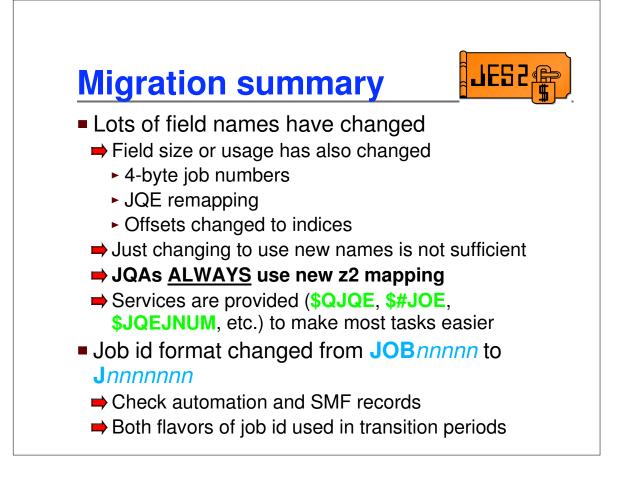

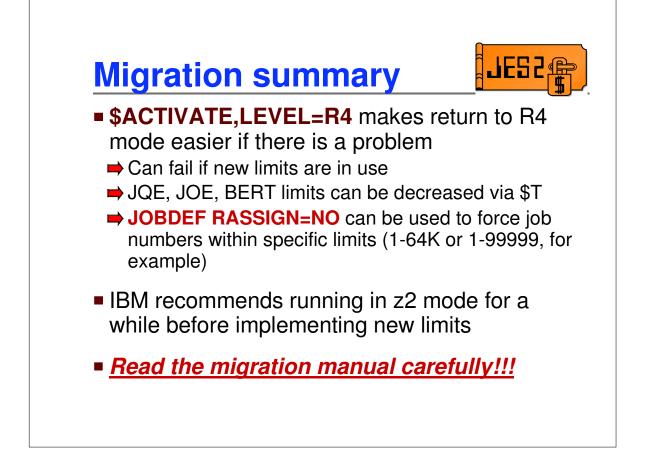

# Appendix

## Data transformations (JQE chaining)

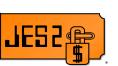

JQE offsets fields changed to JQE indexes

| Old name           | New name  | Length     |
|--------------------|-----------|------------|
| \$JQFREE in \$HCT  | \$JQFREEI | 4 bytes    |
| \$JQHEADS in \$HCT | \$JQHEADI | 47*4 bytes |
| \$JQRBLD in \$HCT  | \$JQRBLDI | 4 bytes    |
| JOEJQEB in \$JOE   | JOEJQEI   | 3 bytes    |
| JQENEXTB in \$JQE  | JQENEXTI  | 3 bytes    |
| CATQHEAD in \$CAT  | CATQHDI   | 4 bytes    |

# Data transformations (JOE chaining)

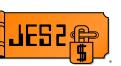

JOE offsets fields changed to JOE indexes

| Old name          | New name | Length     |
|-------------------|----------|------------|
| JOTFREQ in \$JOT  | JOTFREQI | 4 bytes    |
| JOTCHRQ in \$JOT  | JOTCHRQI | 4 bytes    |
| JOTPURGQ in \$JOT | JOTPRGQI | 4 bytes    |
| JOTHOLDQ in \$JOT | JOTHLDQI | 4 bytes    |
| JOTCLSQ in \$JOT  | JOTCLSQI | 3*36 bytes |
| JOTNTWKQ in \$JOT | JOTNTWQI | 4 bytes    |
| JOTRDYWQ in \$JOT | JOTRDWQI | 4*JOTNUMWQ |
| JOTRBLDQ in \$JOT | JOTRBLQI | 4 bytes    |
| JQEJOEB in \$JQE  | JQEJOEI  | 3 bytes    |
| JOENEXTB in \$JOE | JOENEXTI | 3 bytes    |
| JOEPREVB in \$JOE | JOEPREVI | 3 bytes    |
| JOEJQNXB in \$JOE | JOENXJQI | 3 bytes    |
| JOECHARB in \$JOE | JOECHARI | 3 bytes    |
| JOECHNXB in \$JOE | JOECHNXI | 3 bytes    |
| JOEWKPTB in \$JOE | JOEWKPTI | 3 bytes    |
| JOENETCH in \$JOE | JOENETCI | 4 bytes    |

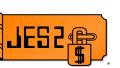

#### Job number fields changed from 2 to 4 bytes

| Old field name | New field name | Control block |
|----------------|----------------|---------------|
| CRXJOBNO       | CRXJBNUM       | \$COMWORK     |
| DCNVJBNO       | DCNVJNUM       | \$DTECNV      |
| FAXBCJP        | FAXBJCJP       | \$FSAXB       |
| GTWJQNUM       | GTWJBNUM       | \$GTW         |
| GTWJQEMX       | GTWJQMAX       | \$GTW         |
| GTWJQEFR       | GTWJQFRE       | \$GTW         |
| JIBJOBNO       | JIBJBNUM       | \$JIB         |
| JNEWJQE        | JNEWJNUM       | \$JNEW        |
| PSOJOBNO       | PSOJBNUM       | \$PSO         |
| ROTEJBNR       | ROTEJNUM       | \$ROTT        |
| SFRJBNO        | SFRJBNUM       | \$SFRB        |
| SSWJOBNO       | SSWJBNUM       | \$SFSWORK     |
| SJBJOBNO       | SJBJBNUM       | \$SJB         |
| TTEJOBNO       | TTEJBNUM       | \$TTE         |

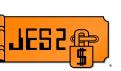

#### Job number equates changed from 2 to 4 bytes

| Old name  | New name  | New value   | Control block |
|-----------|-----------|-------------|---------------|
| DSIDJBNO  | DSIDJNUM  | EQU 0,4     | \$FSIEQU      |
| \$MAXJBNO | \$MAXJNUM | EQU 999999  | \$HASPEQU     |
| \$MAXJQES | \$MAXNJQE | EQU 200000  | \$HASPEQU     |
| COFSEC    | COFSEC    | COFOPT2+1,4 | \$COMWORK     |

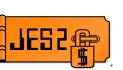

 2 byte job number fields in SPOOLed control blocks changed to use preceeding 2 byte reserved fields

| Old field name                 | New field name | Control block |
|--------------------------------|----------------|---------------|
| HDBJOBNO                       | HDBJBNUM       | \$BUFFER      |
| CHKJOBNO                       | CHKJBNUM       | \$CHK         |
| IOTJOBNO Note: also delete the | IOTJBNUM       | \$IOT         |
| IOTJBNMB equate                |                |               |
| JCTJOBNO                       | JCTJBNUM       | \$JCT         |
| NHSJOBNO                       | NHSJBNUM       | \$NHSB        |
| OCTJOBNO                       | OCTJBNUM       | \$OCT         |
| SWBJOBNO                       | SWBJBNUM       | \$SWBIT       |
| &S.JOBNO                       | &S.JBNUM       | \$SPID        |

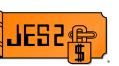

#### 2 bytes job number fields moved to create 4 byte fields

| Old 2 byte field name | New 2 byte field name | 4 byte field name | Control block |
|-----------------------|-----------------------|-------------------|---------------|
| DASJOBNO              | DASJOBNO_R4           | DASJBNUM          | \$DAS         |
| \$MAXJOBS             | \$MAXJOBS_R4          | \$JQENUM          | \$HCT         |
| \$JQEFREC             | \$JQEFREC_R4          | \$JQEFRCN         | \$HCT         |
| JCTINJNO              | Field deleted         | Field deleted     | \$JCT         |
| JQEJOBNO              | JQEJOBNO_R4           | JQEJBNUM          | \$JQE         |
| JQEINJNO              | JQEINJNO_R4           | JQXIJNUM          | \$JQE         |

#### Fields moved to create 4 byte fields

| Old field name | New field name<br>(R4 mode) | New field name<br>(z2 mode/JQA) | Control<br>block |
|----------------|-----------------------------|---------------------------------|------------------|
| JQEARMID       | JQEARMID_R4                 | JQEARMMI                        | \$JQE            |
| JQEWSLOK       | JQEWSLOK_R4                 | JQEWSLCK                        | \$JQE            |

# Data transformations (JESNEWS)

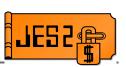

#### Fields updated to support JESNEWS

| R4 field name                      | Change                                                                      | Control block |
|------------------------------------|-----------------------------------------------------------------------------|---------------|
| JOEJNEWS                           | Name changed to JOEJNEWL. In R4 mode, job number. In z2 mode, JESNEWS level | \$JOE         |
| JQENEWSU                           | JQENEWSU_R4 in R4 mode (2 bytes)<br>JQENWUSE in z2 mode (4 bytes)           | \$JQE         |
| JQEJOEID (for<br>JESNEWS JQE only) | JQENWSID_R4 in R4 mode<br>JQXNWSID in z2 mode                               | \$JQE         |
| JNEWJQE                            | Name change to JNEWJNUM (4 bytes)                                           | \$JNEW        |
| JNEWLEVL                           | Size changed to 4 bytes                                                     | \$JNEW        |